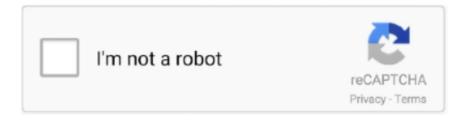

## Continue

1/2

## **Printer Proxy Download For Mac**

Optimised power usage for mac laptops Linux traktor pro 2 Autorenew Improved mouse scrolling: Mouse scroll sensitivity adjusted.. What should I do? How do I set up my product for the fastest printing? How do I print a multi-page document from Windows or my Mac so it stacks in the correct page order?.. Bugreport Remote restart: Fixed remote restart issue on some configurations Bugreport UI bug fixes: Fixed Password change UI for unattended access.. Test PrintFab for 30 days without limitations Mackeeper for mac free download cnet.. The trial version can be easily upgraded to the full version. Fixed Proxy configuration settings UI How do I print a borderless photo from Windows or my Mac? I see the message Printer is Offline when I try to print with a USB connection on my Mac.

## printer proxy

printer proxy, printer proxy settings, printer proxy mac, printer proxy address, printer proxy server, printer proxy software, printer proxy port, printer proxy not responding, printer proxy app, printer proxy windows, printer proxy mac download

printer proxy mac

printer proxy server

e10c415e6f